# skillsoft<sup>\*</sup> global **knowledge**

# **Palo Alto Networks: Firewall Essentials: Configuration and Management (EDU-210)**

**Durée: 5 Jours Réf de cours: PAN-EDU-210 Version: 11.B**

#### Résumé:

Cette formation permet aux participants d'acquérir les compétences et connaissances nécessaires pour configurer et gérer des pare-feu de nouvelle génération de Palo Alto Networks. La formation comprend une expérience pratique de la configuration, de la gestion et de la surveillance d'un pare-feu dans un environnement de laboratoire. Mise à jour : 06.11.2023

#### Public visé:

Cette formation s'adresse aux ingénieurs de sécurité, aux administrateurs de sécurité, aux spécialistes des opérations de sécurité, aux analystes de sécurité et aux ingénieurs support.

### Objectifs pédagogiques:

- 
- Configurer et gérer les fonctions essentielles des pare-feu de connus et inconnus nouvelle génération de Palo Alto Networks
- Configurer et gérer les politiques de sécurité et de NAT afin rapports de pare-feu d'autoriser le trafic vers et depuis les zones
- A l'issue de la formation, les participants seront capables de :<br>
Configurer et gérer les stratégies de prévention des menaces pour bloquer le trafic provenant d'adresses IP, de domaines et d'URL
	- Surveiller le trafic réseau à l'aide de l'interface web interactive et des

#### Pré-requis:

Les participants doivent être familiarisés avec les concepts de réseau, y compris le routage, la commutation et l'adressage IP. Ils doivent également connaître les concepts de base de la sécurité. Une expérience avec d'autres technologies de sécurité (IPS, proxy et filtrage de contenu) est un plus.

Après cette formation, nous vous conseillons le(s) module(s) suivant(s): **PAN-EDU-220 - Palo Alto Networks: Panorama Managing Firewalls at Scale** ■ PAN-EDU-330 - Palo Alto Networks: Firewall: Troubleshooting (EDU-330)

#### Contenu:

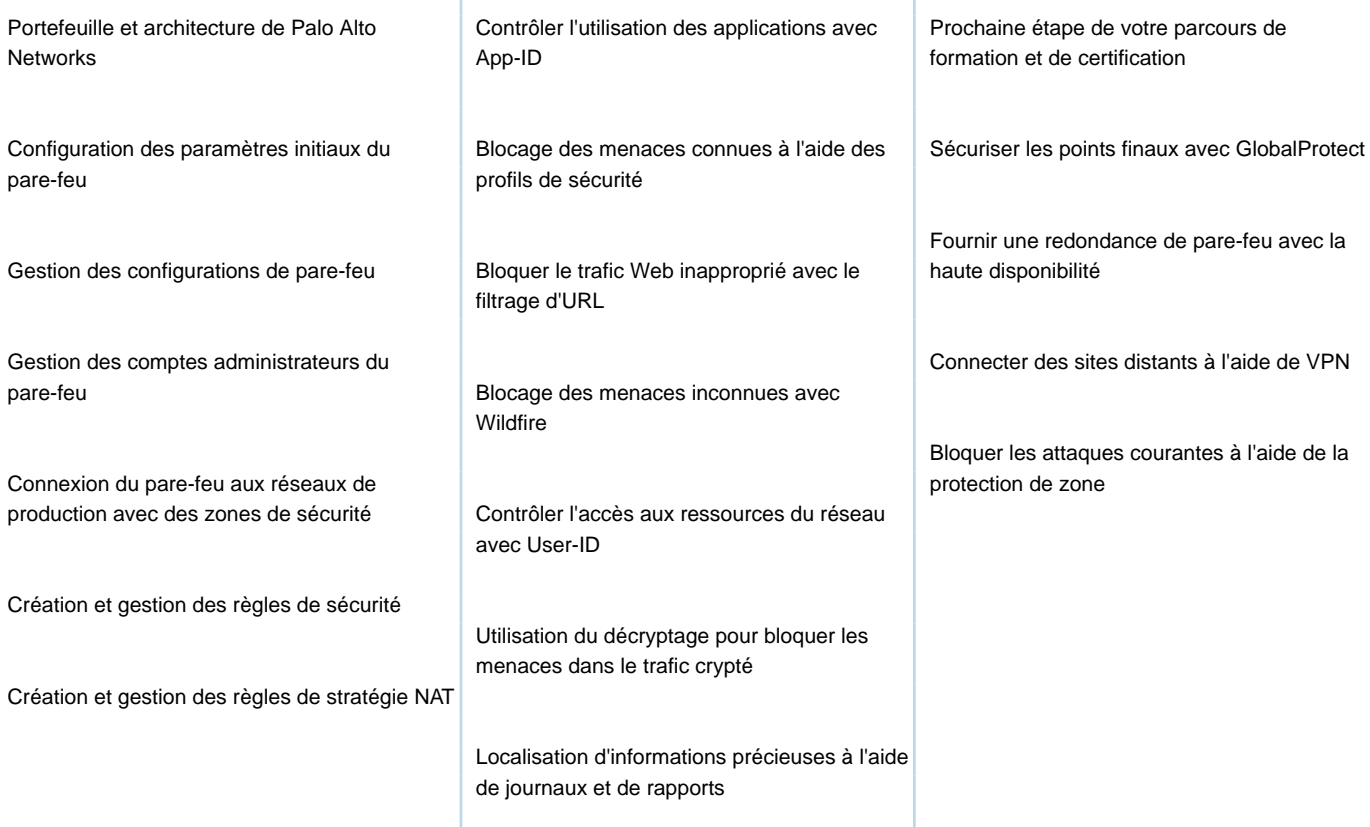

## Méthodes pédagogiques :

Support officiel remis aux participants

Le participant réalise un test d'évaluation des connaissances en amont et en aval de la formation pour valider les compétences acquises pendant la formation.

#### Autres moyens pédagogiques et de suivi:

• Compétence du formateur : Les experts qui animent la formation sont des spécialistes des matières abordées et ont au minimum cinq ans d'expérience d'animation. Nos équipes ont validé à la fois leurs connaissances techniques (certifications le cas échéant) ainsi que leur compétence pédagogique.

• Suivi d'exécution : Une feuille d'émargement par demi-journée de présence est signée par tous les participants et le formateur.

• En fin de formation, le participant est invité à s'auto-évaluer sur l'atteinte des objectifs énoncés, et à répondre à un questionnaire de

satisfaction qui sera ensuite étudié par nos équipes pédagogiques en vue de maintenir et d'améliorer la qualité de nos prestations.

#### Délais d'inscription :

• Vous pouvez vous inscrire sur l'une de nos sessions planifiées en inter-entreprises jusqu'à 5 jours ouvrés avant le début de la formation sous réserve de disponibilité de places et de labs le cas échéant.

• Votre place sera confirmée à la réception d'un devis ou """"booking form"""" signé. Vous recevrez ensuite la convocation et les modalités d'accès en présentiel ou distanciel.

• Attention, si cette formation est éligible au Compte Personnel de Formation, vous devrez respecter un délai minimum et non négociable fixé à 11 jours ouvrés avant le début de la session pour vous inscrire via moncompteformation.gouv.fr.

#### Accueil des bénéficiaires :

- En cas de handicap : plus d'info sur globalknowledge.fr/handicap
- Le Règlement intérieur est disponible sur globalknowledge.fr/reglement